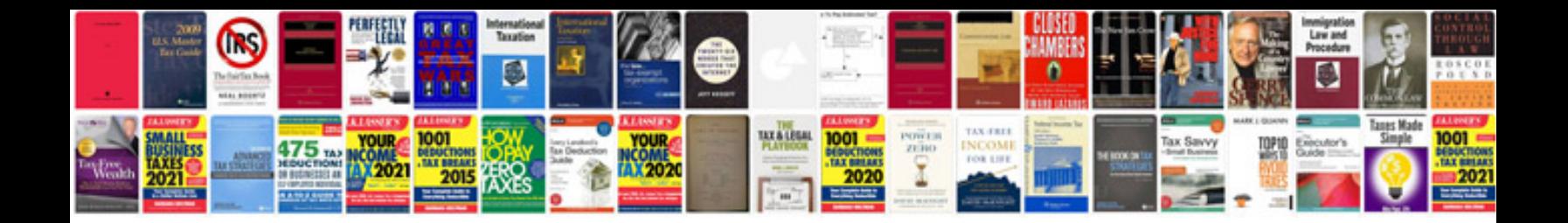

**Honda element troubleshooting**

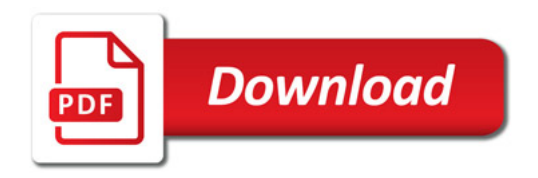

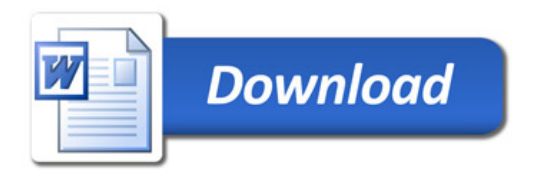